#### **Wykład nr 14**

#### Linie wpływu wielkości statycznych w płaskich układach prętowych

#### statycznie wyznaczalnych i statycznie niewyznaczalnych cz.3.

/ **zastosowanie**/

#### źródło: Wykład prof. P. Śniadego

bciążenia działające na konstrukcje generalnie możemy podzielić na obciążenia stałe na przykład ciężar własny konstrukcji oraz obciążenia zmienne na przykład obciążenie użytkowe. Znajomość linii wpływu wielkości statycznej Z pozwala w łatwy sposób wyznaczyć wielkość Z od danego programu obciążenia. W obciążeniu zmiennym wyróżniamy siły skupione i obciążenie rozłożone. Częstym zadaniem jest wyznaczenie wartości ekstremalnych wielkości Z a więc Z<sub>max</sub> i Z<sub>min</sub> dla danego programu obciażeń, przy czym musimy uwzglednić fakt, że siły skupione w obciażeniu zmiennym mogą mieć różne położenie, obciążenie rozłożone może być przerywane a więc występować na pewnych fragmentach konstrukcji co oznacza, że występuje ono tylko na pewnych odcinkach a może także wcale nie występować. Linie wpływu szczególnie maja znaczenie przy wyznaczaniu obwiedni sił przekrojowych (momentów, sił tnących, sił osiowych) dla zadanego programu obciążeń. Poniżej przedstawione zostanie wyznaczenie wielkości Z od sił skupionych i rozłożonych, wykorzystując linię wpływu wielkości Z.

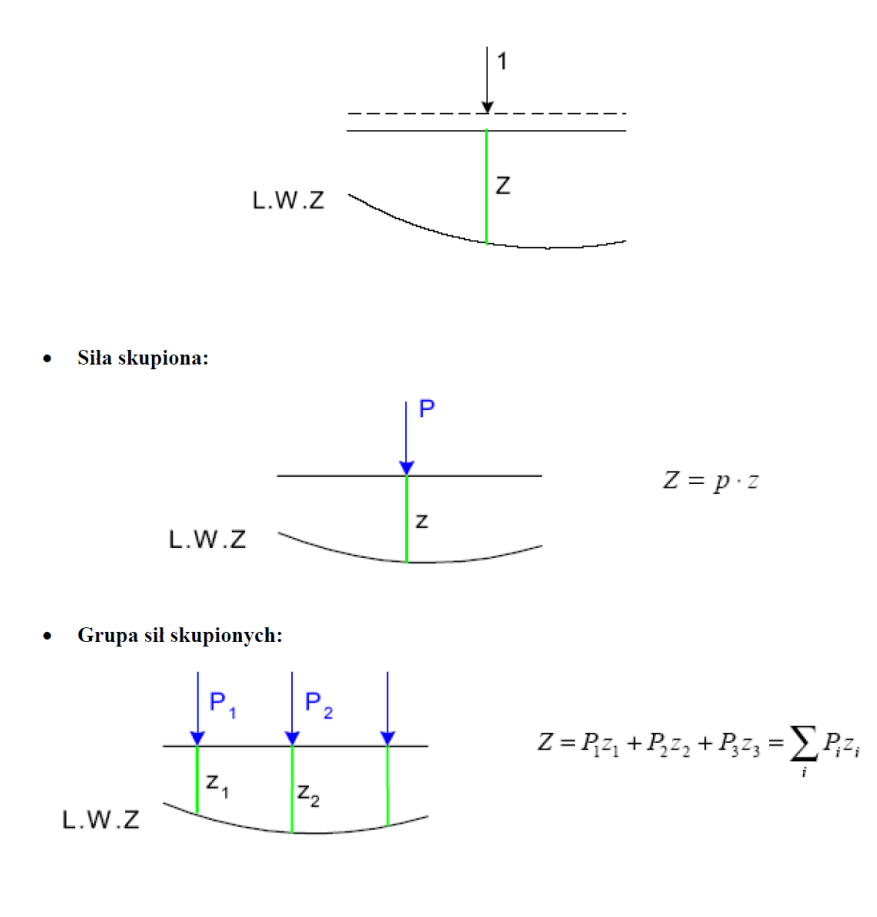

Obciążenie równomiernie rozłożone:  $\bullet$ 

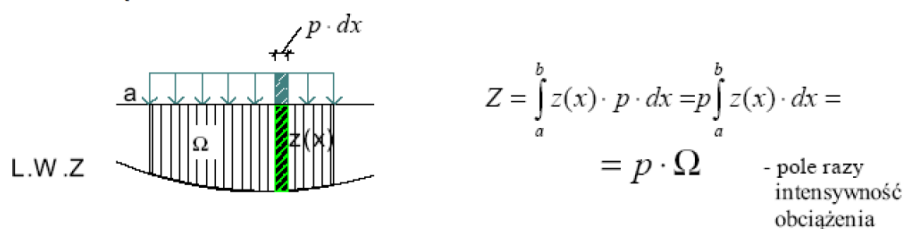

Obciążenie rozłożone:  $\bullet$ 

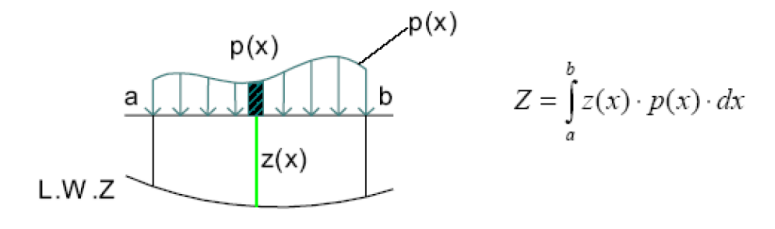

Przypadek szczególny:

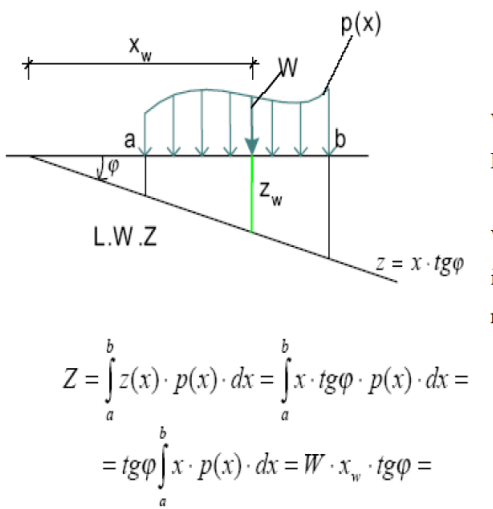

W- jest wypadkową obciążenia p(x). Linia wpływu jest odcinkiem prostym.

W tym przypadku wartość Z jest równa iloczynowi wypadkowej obciążenia p(x) przez rzedną pod wypadkową.

Obciążenie zmienne równomiernie rozłożone może być przerywane, a więc występować na pewnych odcinkach

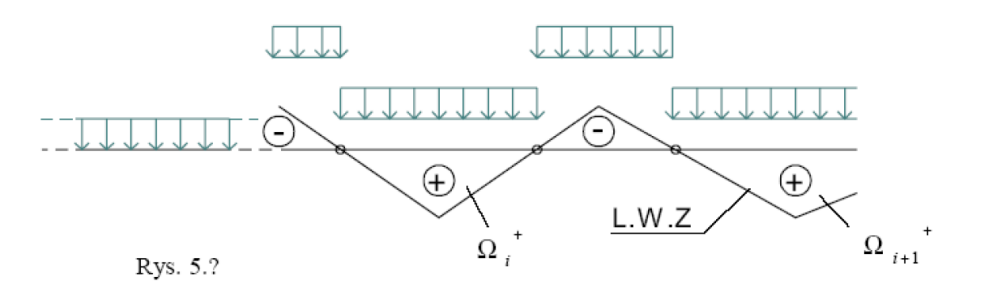

Jak widzimy na rysunku powyżej obciążenie zmienne oddzielnie obciąża rzędne dodatnie i oddzielnie rzędne ujemne.

Często mamy problem jak ustawić siły skupione, aby otrzymać wielkości ekstremalne. Można wyprowadzić różne kryteria pozwalające rozstrzygać jak ustawić siły. Najważniejszą zasadą jest, aby jedną siłę skupioną (przeważnie największą) ustawić w miejscu rzędnej ekstremalnej.

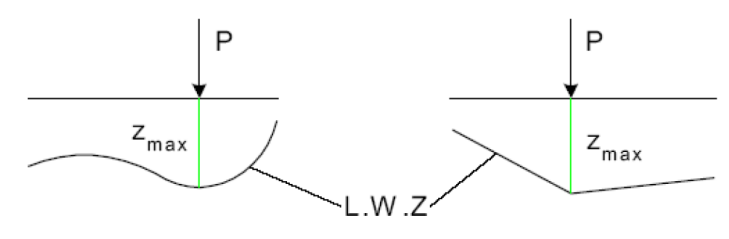

Inny problem pokazano na poniższym rysunku. Obciążenie równomierne występuje na odcinku "a". Jak je ustawić, aby otrzymać Z<sub>max</sub>?

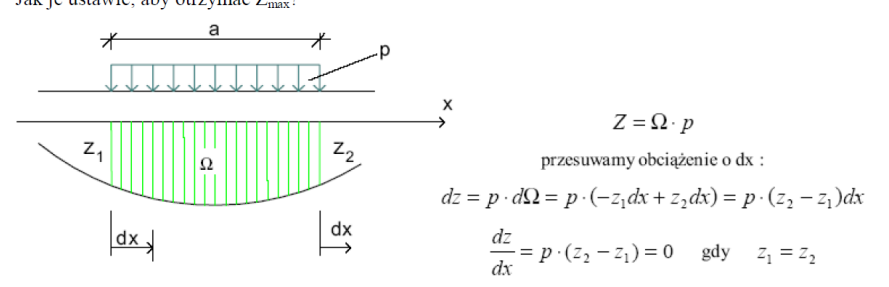

# Zastosowanie linii wpływu wielkości statycznej "Z"

 $\overline{\phantom{a}}$  , and the contract of the contract of the contract of the contract of the contract of the contract of the contract of the contract of the contract of the contract of the contract of the contract of the contrac

## Zastosowanie 1:

Wyznaczenie wartości siły przekrojowej od zadanego obciążenia stałego:

## Przykład.1

Wykorzystując linię wpływu siły tnącej w przekroju  $\alpha$  (L.w.  $T_{\alpha}$ ) należy wyliczyć wartość siły tnącej w przekroju  $\alpha$  ( $T_{\alpha}$ ) wywołaną zadanym obciążeniem stałym dla ramy jak na rysunku.

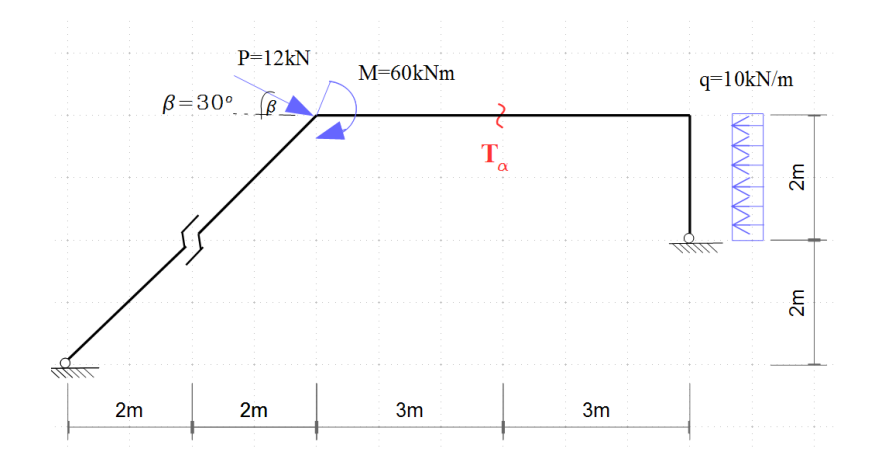

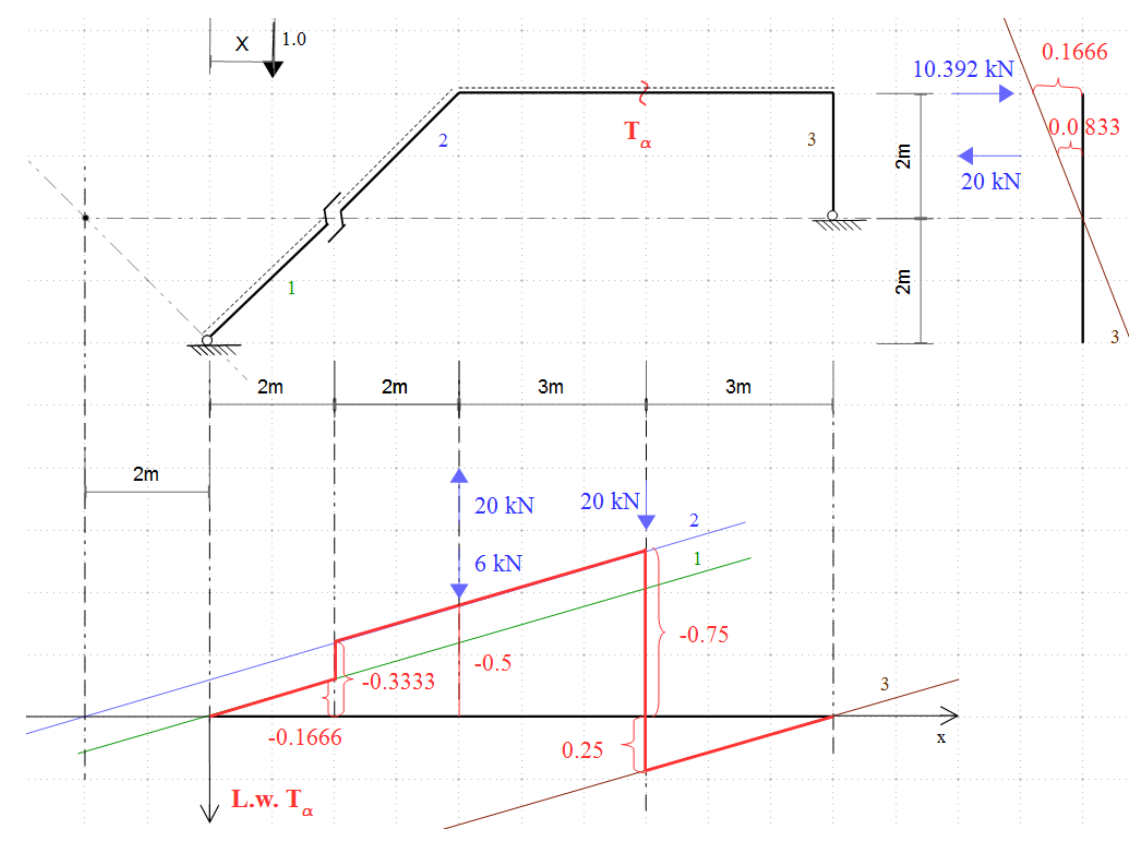

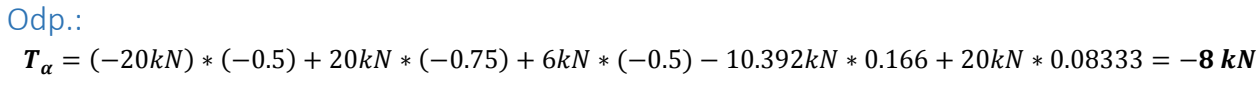

# Przykład.2

Wykorzystując linię wpływu siły osiowej w pręcie K (L.w.  $N_K$ ) należy wyliczyć wartość siły osiowej w pręcie K  $(N_K)$  wywołaną zadanym obciążeniem stałym dla kratownicy jak na rysunku.

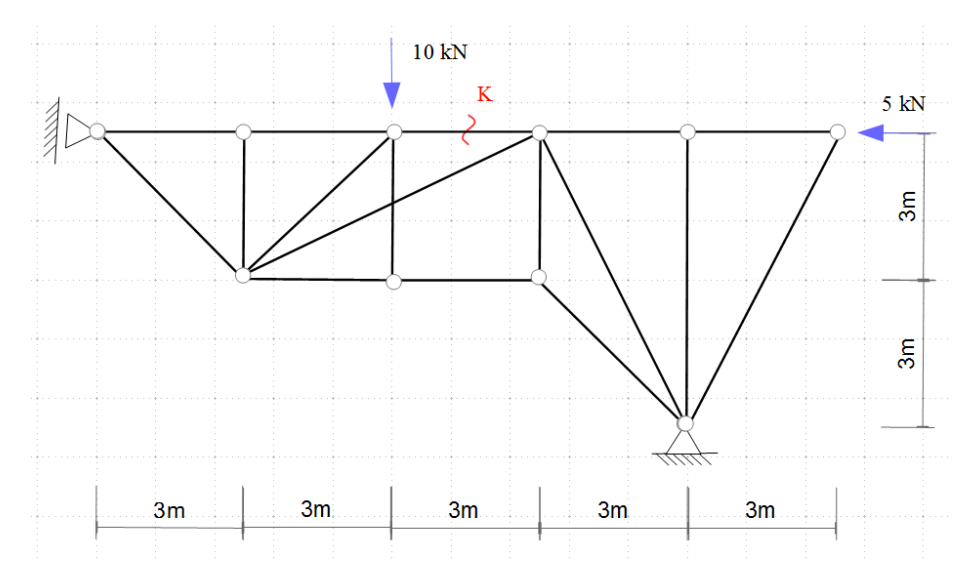

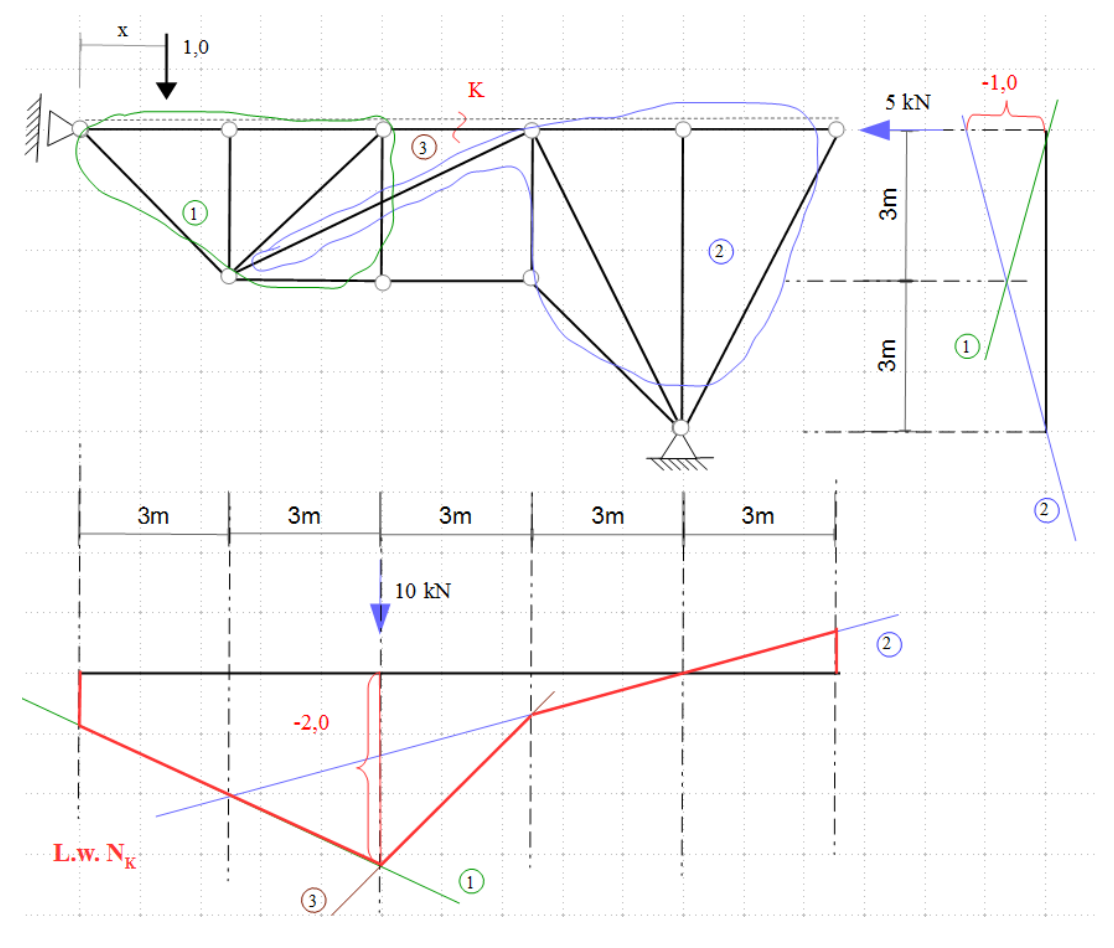

Odp.:

 $N_K = 10 kN * (-2) + 5 kN * (-1.0) = -25 kN$ 

# Zastosowanie 2:

 Wyznaczenie ekstremalnych wielkości siły przekrojowej od zadanego obciążenia zmiennego:

# Przykład.1

Wykorzystując linię wpływu siły tnącej w przekroju  $\alpha$  (L.w.  $T_{\alpha}$ ) dla ramy jak na rysunku należy wyliczyć wartość minimalną siły tnącej w przekroju  $\alpha$  ( $min T_{\alpha}$ ) wywołaną zadanym obciążeniem zmiennym w postaci dwóch sił o wartości 5kN każda w rozstawie 3m.

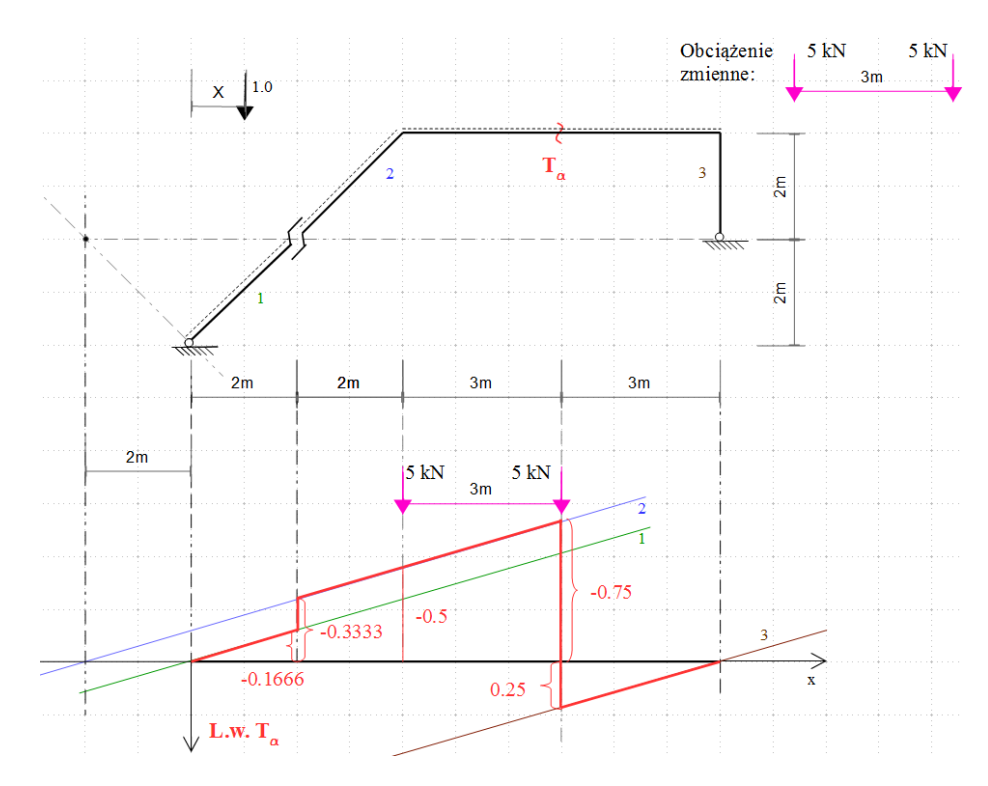

Odp.:

$$
minT_a = 5kN * (-0.5) + 5kN * (-0.75) = -6.25kN
$$

# Przykład.2

Wykorzystując linię wpływu siły osiowej w pręcie K (L.w.  $N_K$ ) dla kratownicy jak na rysunku należy wyliczyć maksymalną wartość siły osiowej w pręcie K  $(maxN<sub>K</sub>)$  wywołaną zadanym obciążeniem zmiennym w postaci dwóch sił o wartości 2kN każda w rozstawie 1.5m oraz obciążenia równomiernie rozłożonego na długości 3m o intensywności 4kN/m.

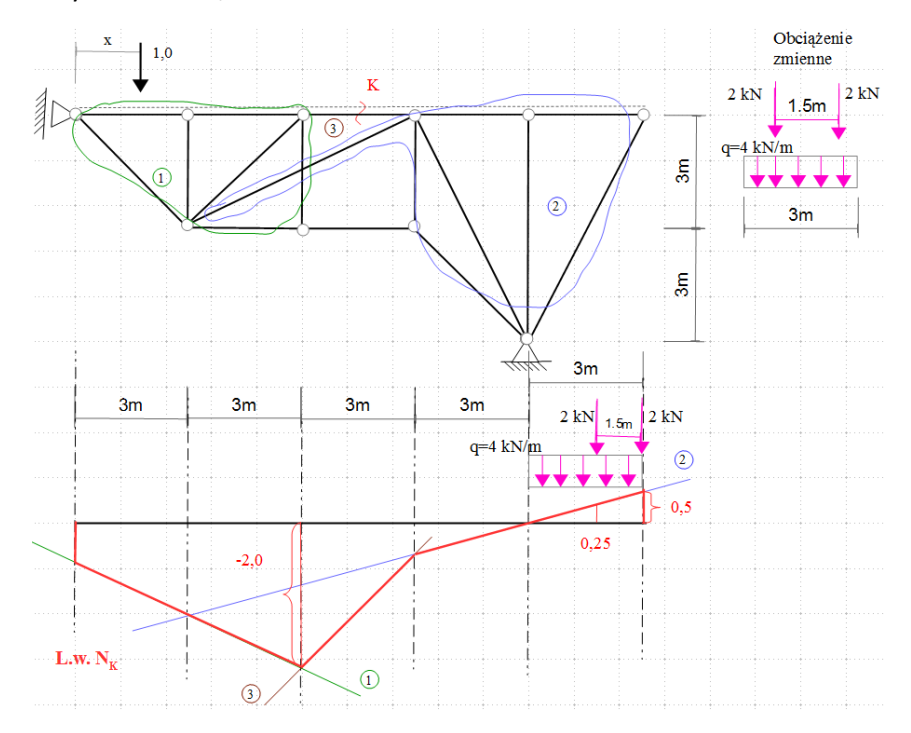

 $maxN_K = 2kN * 0.5 + 2kN * 0.25 + 4kN/m * 0.5 * 3m * 0.5 = 4.5kN$ 

### Zastosowanie 3:

Wyznaczenie obwiedni sił przekrojowych

źródło: Wykład prof. P. Śniadego

Poniżej pokażemy na przykładzie obwiedni momentów dla belki dwuprzęsłowej sposób wyznaczenia obwiedni dla danego programu obciążenia. Niech obciążenie stałe wynosi q=2kN/m, obciążenie zmienne składa się z dwóch sił skupionych P1=P2=P=6kN i obciążenia równomiernie rozłożonego p=4kN/m.

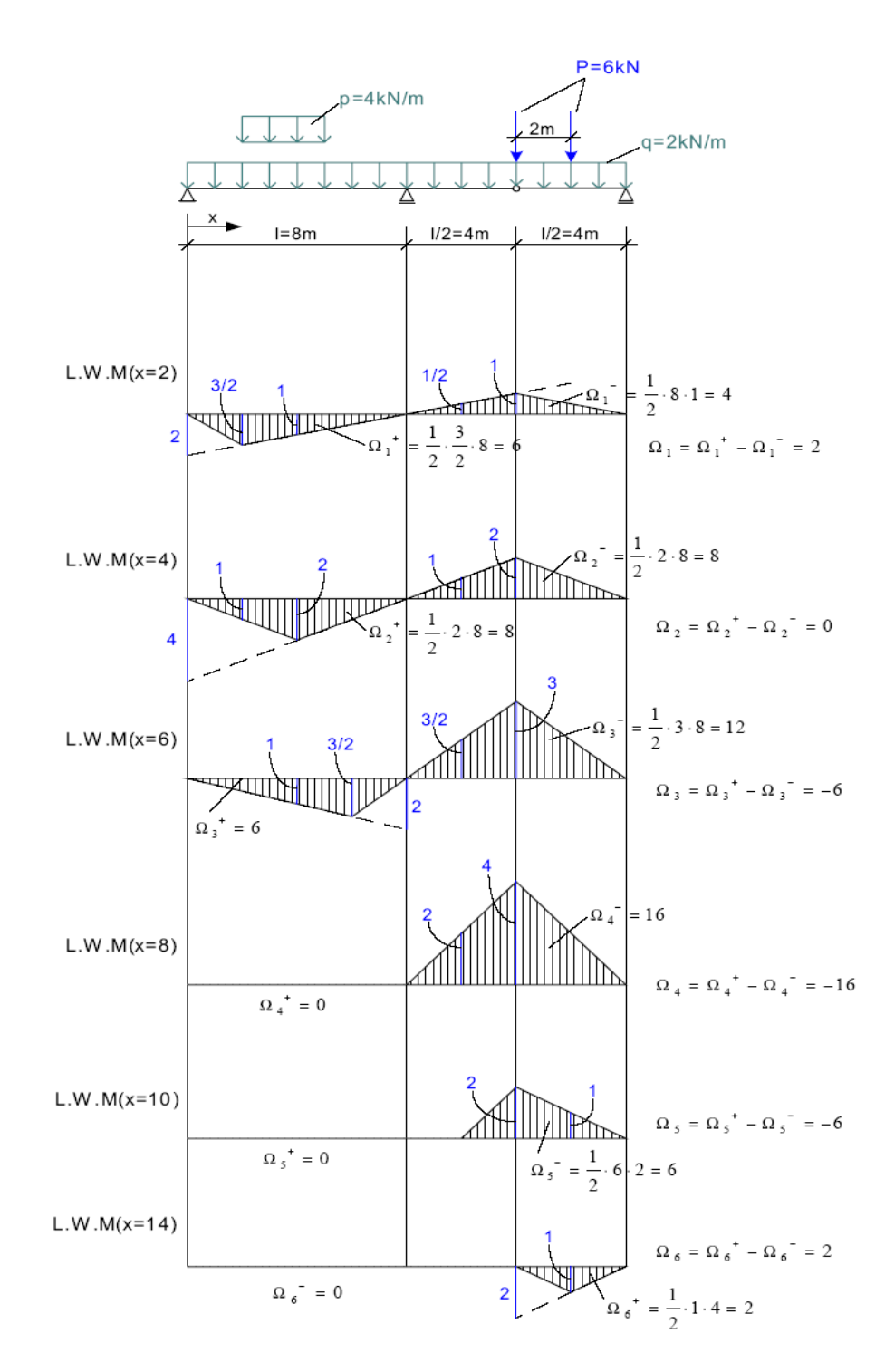

### Ekstremalne wartości momentów zginających w przekrojach określonych zmienną x

 $x=2$ 

$$
M_{\text{max}} = q \cdot \Omega_1 + p \cdot \Omega_1^+ + P(\frac{3}{2} + 1) = 2 \cdot 2 + 4 \cdot 6 + 6 \cdot \frac{5}{2} = 4 + 24 + 15 = 43kNm
$$
  

$$
M_{\text{min}} = q \cdot \Omega_1 - p \cdot \Omega_1^- - P(1 + \frac{1}{2}) = 4 - 4 \cdot 4 - 6 \cdot \frac{3}{2} = 4 - 16 - 9 = -21kNm
$$

 $x=4$ 

$$
M_{\text{max}} = q \cdot \Omega_2 + p \cdot \Omega_2^+ + P(2+1) = 2 \cdot 0 + 4 \cdot 8 + 6 \cdot 3 = 32 + 18 = 50 \text{ kNm}
$$
  

$$
M_{\text{min}} = q \cdot \Omega_2 - p \cdot \Omega_2^- - P(2+1) = 2 \cdot 0 - 4 \cdot 8 - 6 \cdot 3 = -50 \text{ kNm}
$$

#### $x=6$

$$
M_{\text{max}} = 2 \cdot (-6) + 4 \cdot 6 + 6 \cdot (1 + \frac{3}{2}) = -12 + 24 + 15 = 27kNm
$$
  

$$
M_{\text{min}} = 2 \cdot (-6) - 4 \cdot 12 - 6 \cdot (3 + \frac{3}{2}) = -12 - 48 - 27 = -87kNm
$$

 $x=8$ 

$$
M_{\text{max}} = 2 \cdot (-16) = -32kNm
$$
  

$$
M_{\text{min}} = (2+4) \cdot (-16) - 6 \cdot (4+2) = -96 - 36 = -132kNm
$$

 $x=10$ 

$$
M_{\text{max}} = 2 \cdot (-6) = -12kNm
$$
  

$$
M_{\text{min}} = (2 + 4) \cdot (-6) - 6 \cdot (2 + 1) = -36 - 18 = -54kNm
$$

 $x=12$ 

 $\boldsymbol{M}_{\text{max}}=\boldsymbol{M}_{\text{min}}=0$ k $N$ m

 $x=14$ 

 $M_{\text{max}} = (2 + 4) \cdot 2 + 6 \cdot 1 = 12 + 6 = 18kNm$  $M_{\rm min} = 2 \cdot 2 = 4kNm$ 

Wykres obwiedni momentów zginających w analizowanej belce

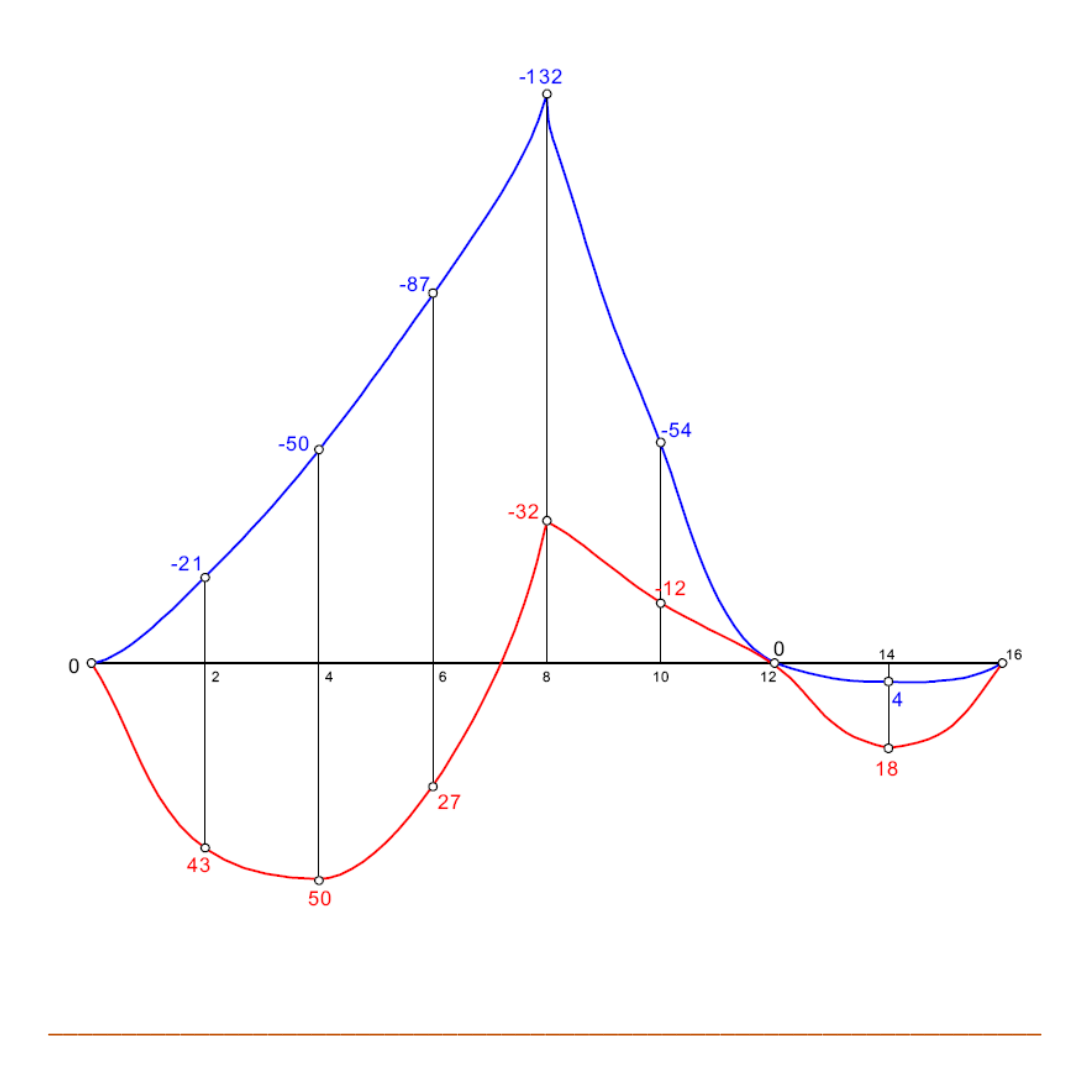

## Linie wpływu wielkości "Z" w układach statycznie niewyznaczalnych

Linie wpływu wielkości "Z" w układach statycznie niewyznaczalnych różnią się od linii wpływu w układach statycznie wyznaczalnych tym, że nie są to wykresy składające się z prostych tylko z krzywych wyższego stopnia w związku z tym im więcej rzędnych charakterystycznych wynikających z większej ilości ustawień siły jednostkowej w zakresie danej tarczy tym dokładniej można przedstawić krzywą. Ponadto warunki równowagi sił nie wystarczają by wyznaczyć wartości rzędnych, należy przy każdym ustawieniu siły jednostkowej układ statycznie niewyznaczalny rozwiązywać od zadanej jedną z metod umożliwiających rozwiązywanie układów SN np.: metodą sił lub metodą przemieszczeń.

Poniżej podano jeden z algorytmów wyznaczania linii wpływu w układach statycznie niewyznaczalnych, który wykorzystuje zastosowanie do tego celu linii wpływu wielkości hiperstatycznych w układach statycznie wyznaczalnych.

# Przykład

Należy wyznaczyć L.w.  $M_{\alpha}$  i L.w.  $T_{\alpha}$  w analizowanej belce statycznie niewyznaczalnej (o stopniu statycznej niewyznaczalności  $n_h = 2$ ) jak na rysunku:

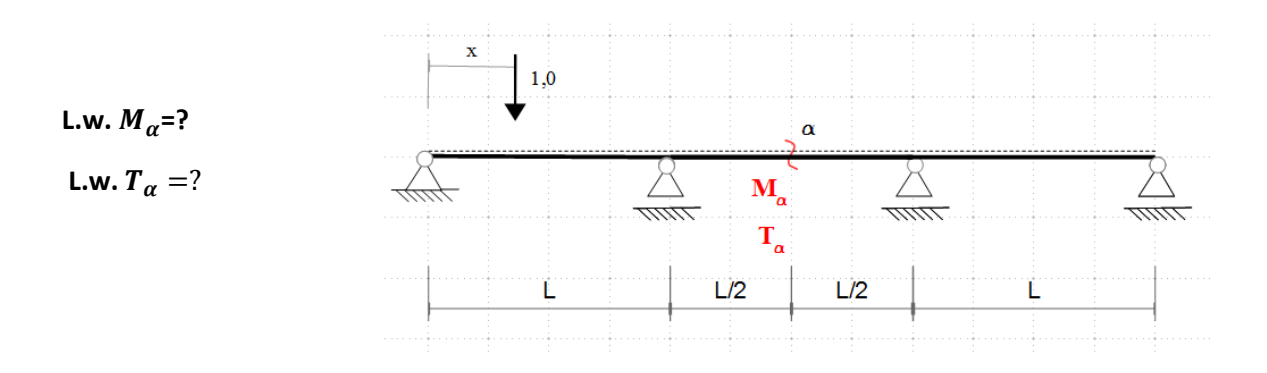

 Siły przekrojowe w układach statycznie niewyznaczalnych od obciążenia czynnego (F) można uzyskać z zasady superpozycji poszczególnych rozwiązań:

$$
\begin{aligned} M_{\alpha} &= \bar{M}_{\alpha}^{X1=1} * X_1 + \bar{M}_{\alpha}^{X2=1} * X_2 + \cdots + \bar{M}_{\alpha}^{X_{n_h}=1} * X_{n_h} + \bar{M}_{\alpha}^F \\ T_{\alpha} &= \bar{T}_{\alpha}^{X1=1} * X_1 + \bar{T}_{\alpha}^{X2=1} * X_2 + \cdots + \bar{T}_{\alpha}^{X_{n_h}=1} * X_{n_h} + \bar{T}_{\alpha}^F \end{aligned}
$$

Ogólnie :

$$
Z = \bar{z}_1 * X_1 + \bar{z}_2 * X_2 + \dots + \bar{z}_{n_h} * X_{n_h} + \bar{Z}^F
$$

 $\bar{z}_i$  – współczynniki wpływu wielkości  $\bar{Z}$  w układzie SW od  $X_i = 1$  na wartość  $X_i$ 

 $\bullet$  W związku z powyższym linię wpływu wielkości Z w układzie SN można wyrazić:

$$
L.w.Z = \overline{z}_1 * L.w.X_1 + \overline{z}_2 * L.w.X_2 + \dots + \overline{z}_{n_h} * L.w.X_{n_h} + L.w.\overline{Z}
$$

 $L.w.\bar{Z}$  –linia wpływu wielkości  $Z$  w układzie SW  $L.w.X_i$  – linia wpływu wielkości hiperstatycznej  $X_i$  w układzie SN

W analizowanym zadaniu mamy:

$$
L.w.M_{\alpha} = \overline{M}_{\alpha}^{X1=1} * L.w.X_1 + \overline{M}_{\alpha}^{X2=1} * X_2 + L.w.\overline{M}_{\alpha}
$$

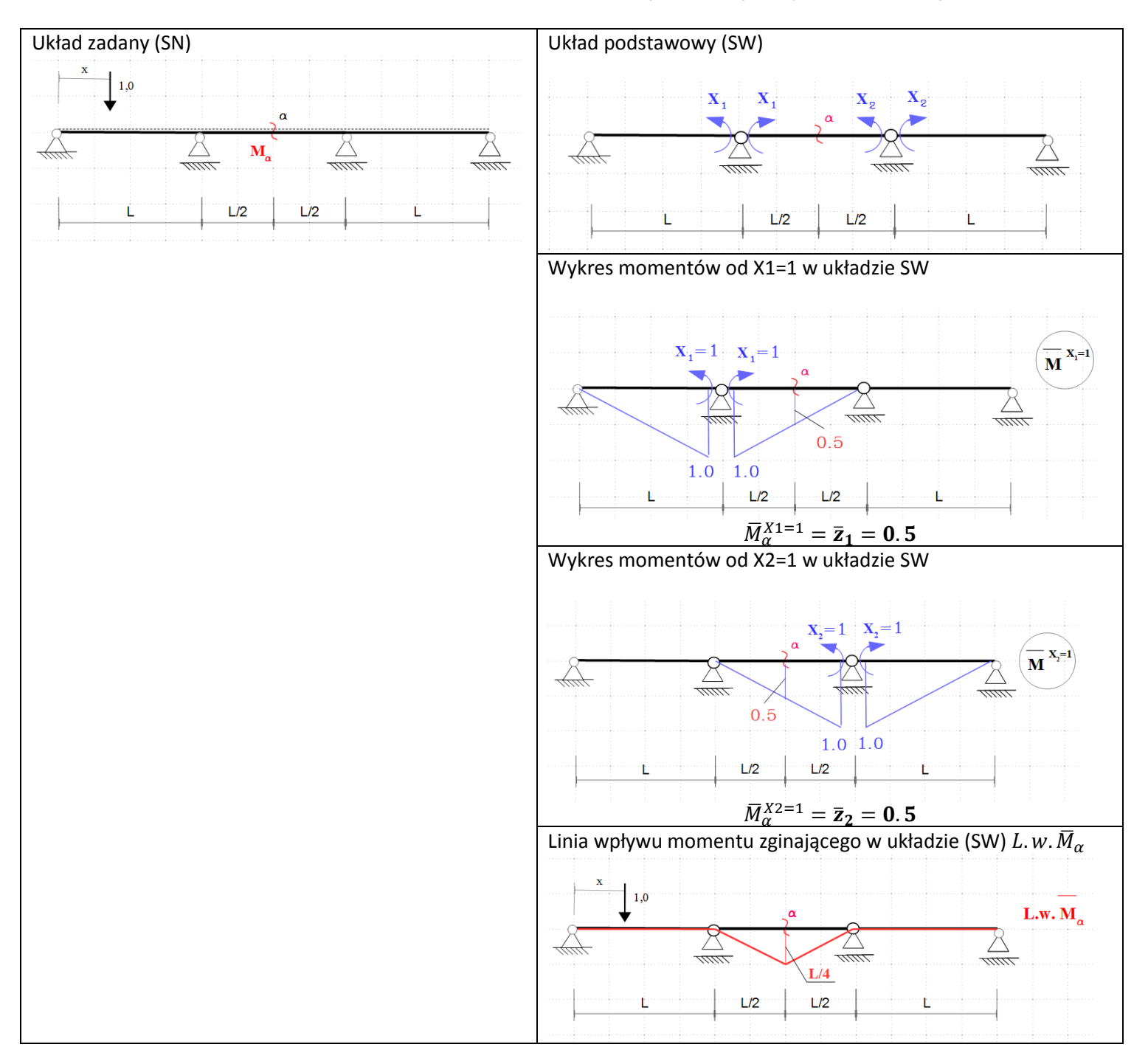

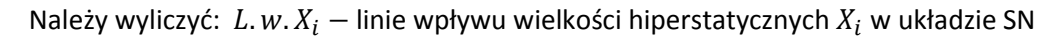

#### $L. w. X_i =?$

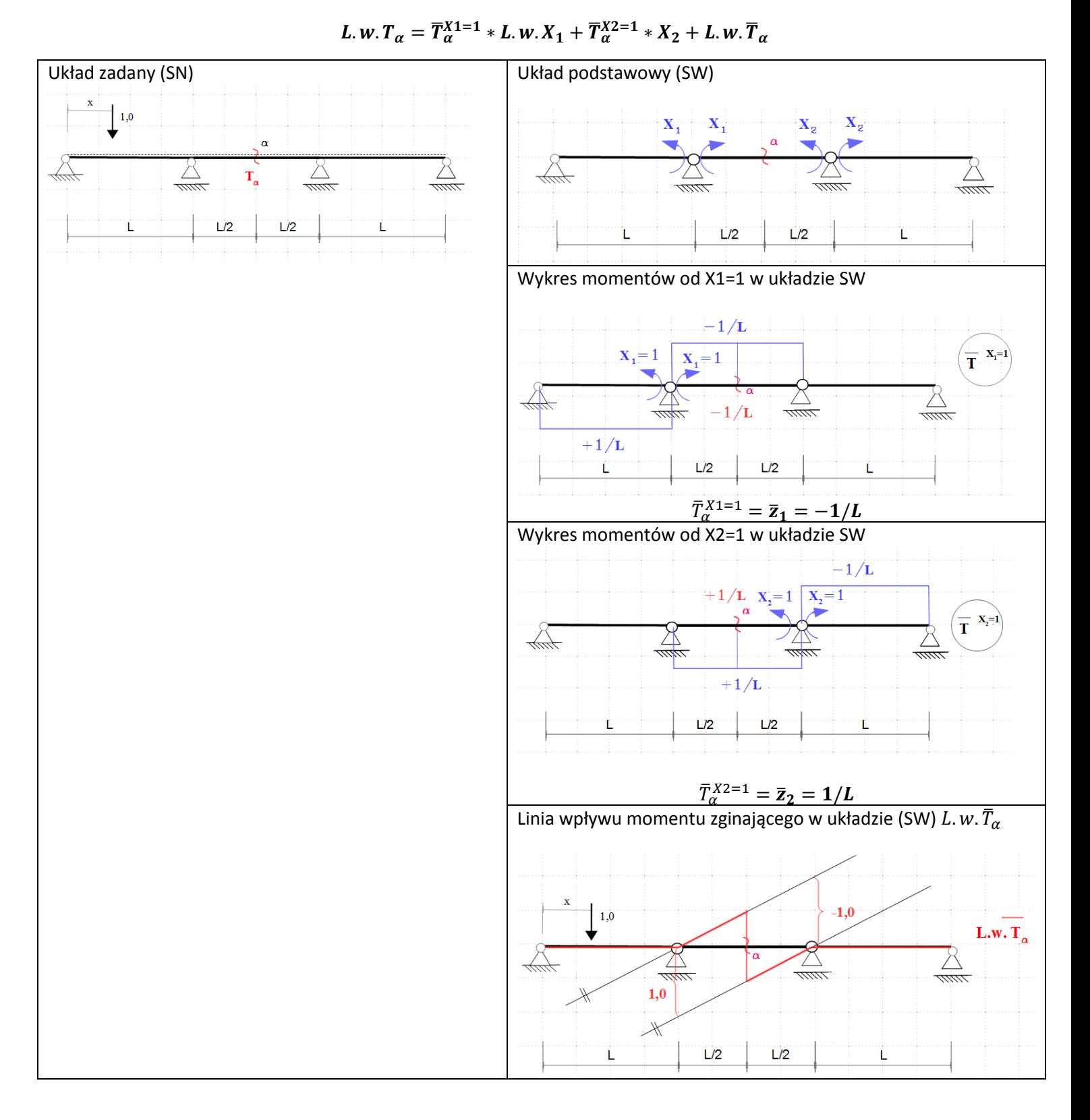

Należy wyliczyć jak poprzednio:  $L.w.X_i$  – linie wpływu wielkości hiperstatycznych  $X_i$  w układzie SN

 $L. w. X_i = ?$ 

\*Wyliczenie  $L.w.X_i$ :

- siły hiperstatyczne  $X_i$  od zadanego obciążenia (F) wylicza się metodą sił:

$$
\mathbf{D} * X + \overline{\Delta}_F = 0 \Rightarrow X = \mathbf{D}^{-1} * \overline{\Delta}_F
$$

$$
\begin{bmatrix} \delta_{11} & \delta_{12} \\ \delta_{21} & \delta_{22} \end{bmatrix} * \begin{bmatrix} X_1 \\ X_2 \end{bmatrix} + \begin{bmatrix} \overline{\Delta}_{1F} \\ \overline{\Delta}_{2F} \end{bmatrix} = 0
$$

- chcąc wyznaczyć linie wpływu sił hiperstatycznych  $X_i$ 

Obciążeniem układu jest siła jednostkowe i układ jest obciążany siłą jednostkową wielokrotnie (tylokrotnie ile jest ustawień siły jednostkowej) im więcej ustawień siły jednostkowej tym uzyskuje się dokładniejszy kształt linii wpływu stąd:

$$
D * X + \overline{\Delta}_{P_i} = 0 \Rightarrow X = D^{-1} * \overline{\Delta}_{P_i}
$$

$$
\overline{\Delta}_{P_i} = \begin{bmatrix} \overline{\Delta}_{1P_1=1} & \overline{\Delta}_{1P_2=1} & \overline{\Delta}_{1P_3=1} & \dots & \overline{\Delta}_{1P_m=1} \\ \overline{\Delta}_{2P_1=1} & \overline{\Delta}_{2P_2=1} & \overline{\Delta}_{2P_3=1} & \dots & \overline{\Delta}_{2P_m=1} \end{bmatrix}
$$

m- liczba ustawień siły jednostkowej

$$
\begin{bmatrix}\n\overline{\Delta}_{1P_{1}=1} & \overline{\Delta}_{1P_{2}=1} & \overline{\Delta}_{1P_{3}=1} & \dots & \overline{\Delta}_{1P_{m}=1} \\
\overline{\Delta}_{2P_{1}=1} & \overline{\Delta}_{2P_{2}=1} & \overline{\Delta}_{2P_{3}=1} & \dots & \overline{\Delta}_{2P_{m}=1} \\
\delta_{21} & \delta_{22}\n\end{bmatrix}\n= \begin{bmatrix}\nX_{1}^{P_{1}} & X_{1}^{P_{2}} & X_{1}^{P_{3}} & \dots & X_{1}^{P_{m}} \\
X_{2}^{P_{1}} & X_{2}^{P_{2}} & X_{2}^{P_{3}} & \dots & X_{2}^{P_{m}}\n\end{bmatrix} L.w.X_{2}
$$

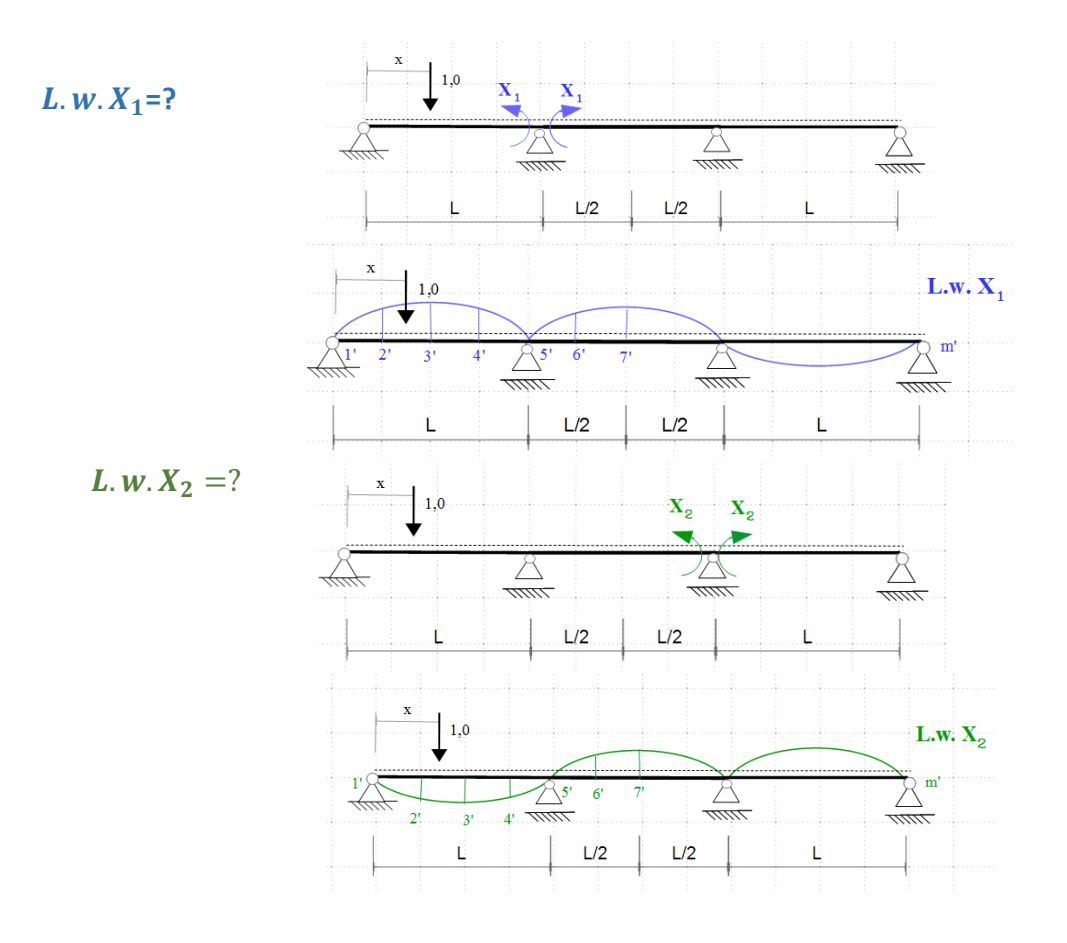

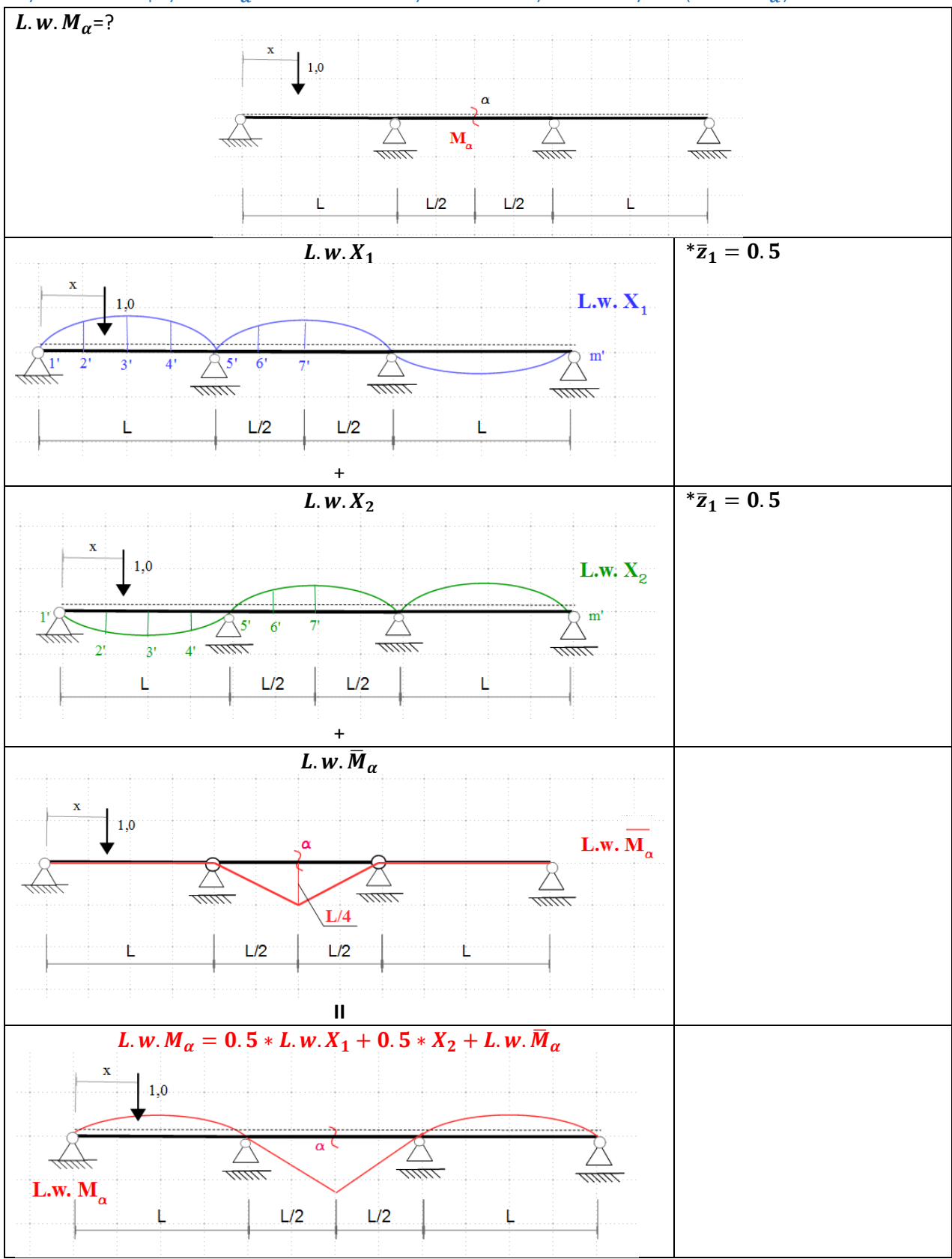

### Wykres linii wpływu  $\bm{M}_{\bm{\alpha}}$  w układzie statycznie niewyznaczalnym  $(\bm{L}.\bm{w}.\bm{M}_{\bm{a}})$

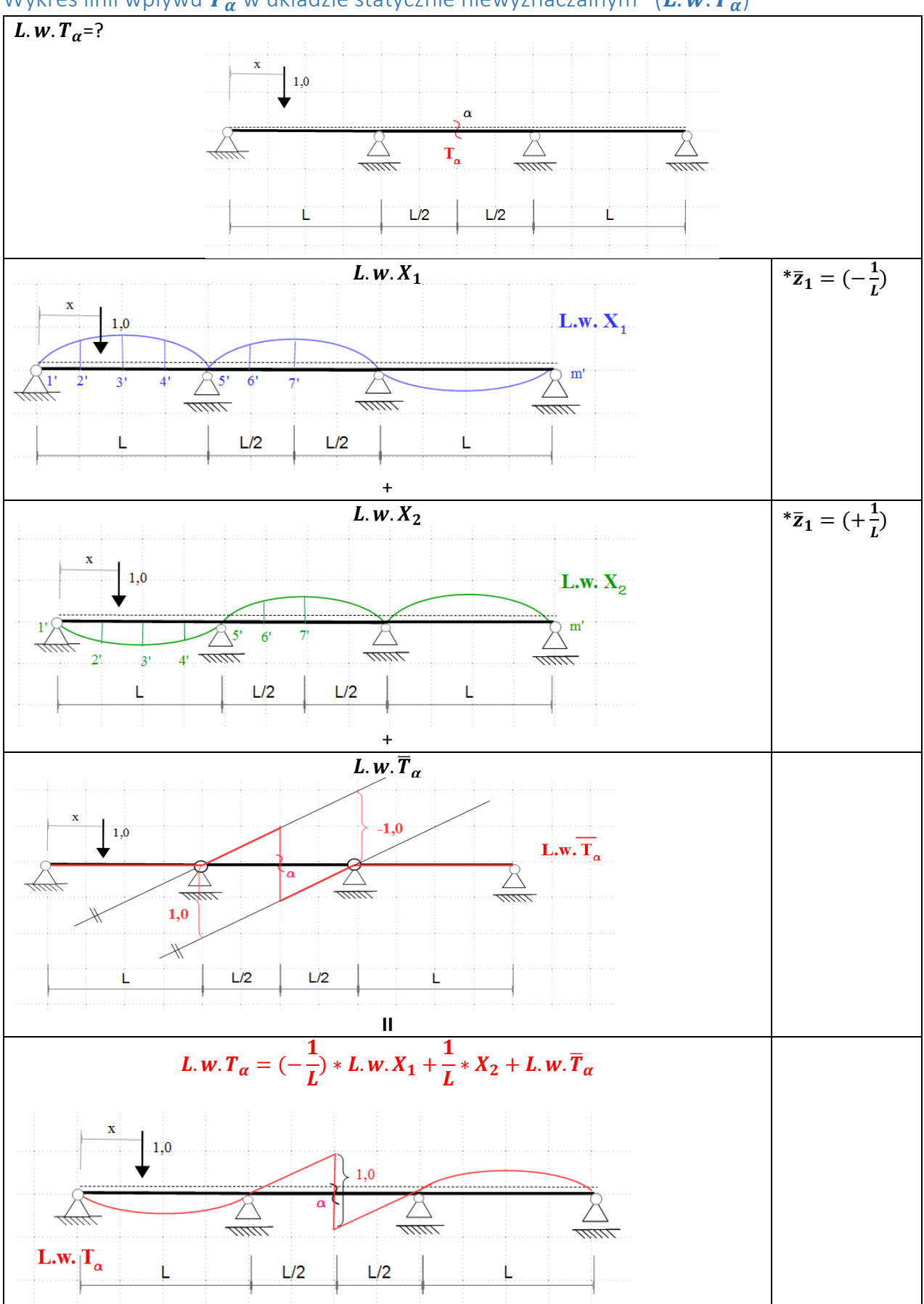

### Wykres linii wpływu  $\bm{T_{\alpha}}$  w układzie statycznie niewyznaczalnym  $(\bm{L}.\bm{w}.\bm{T_{\alpha}})$